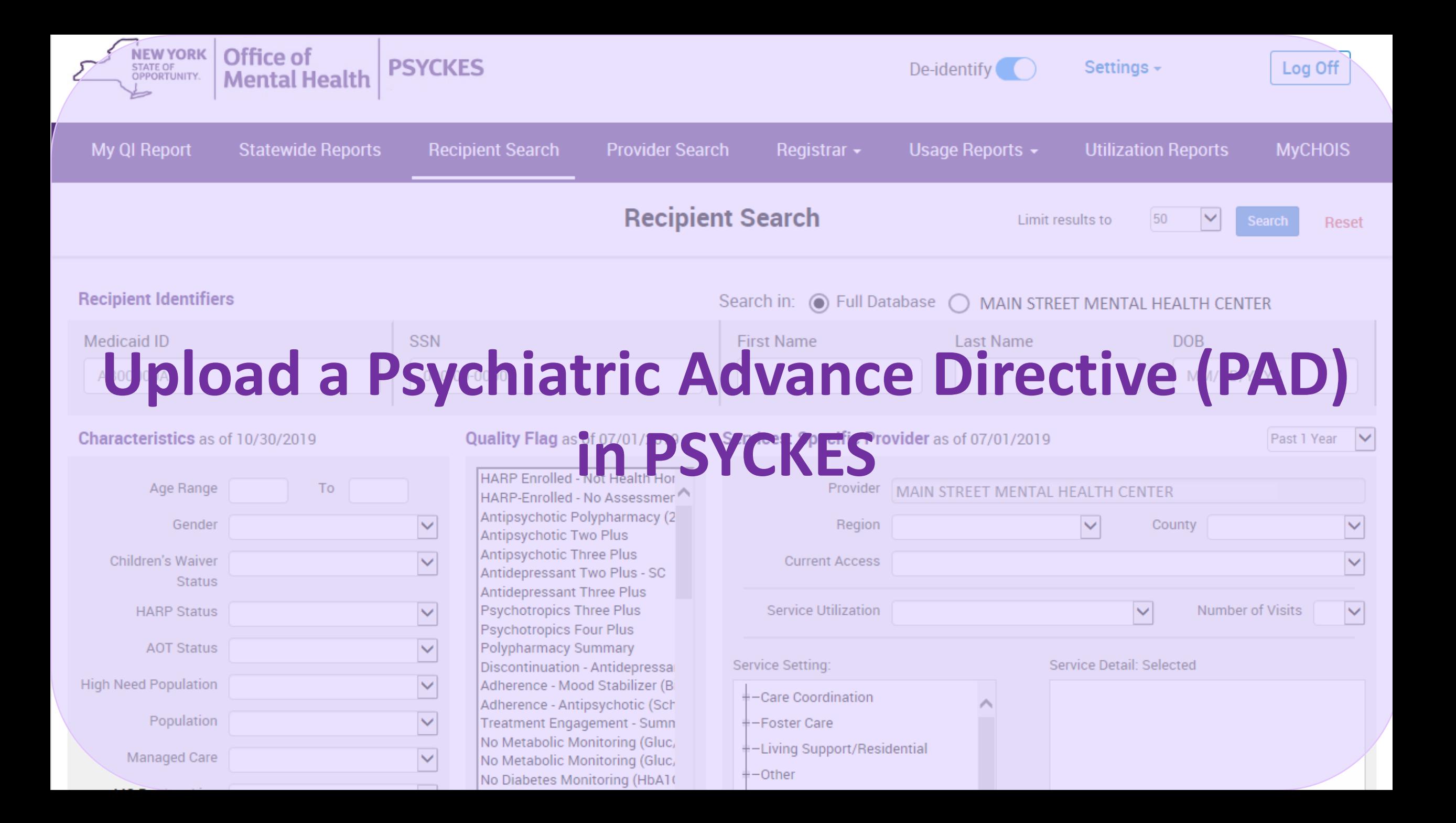

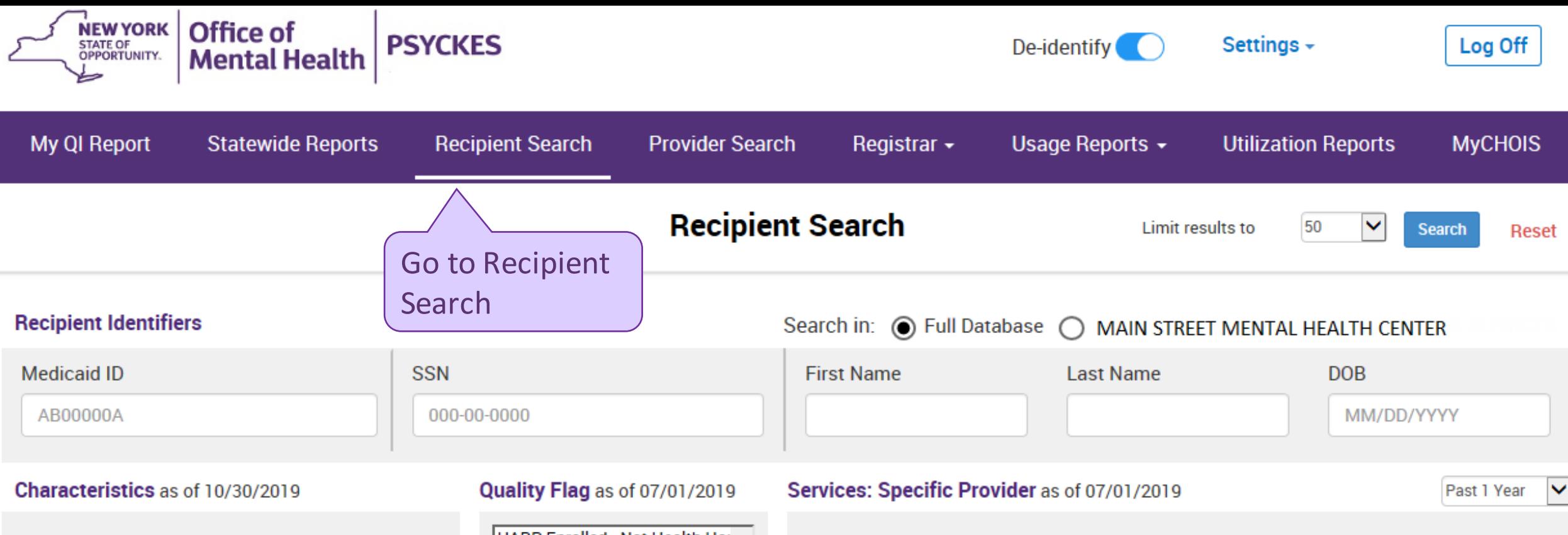

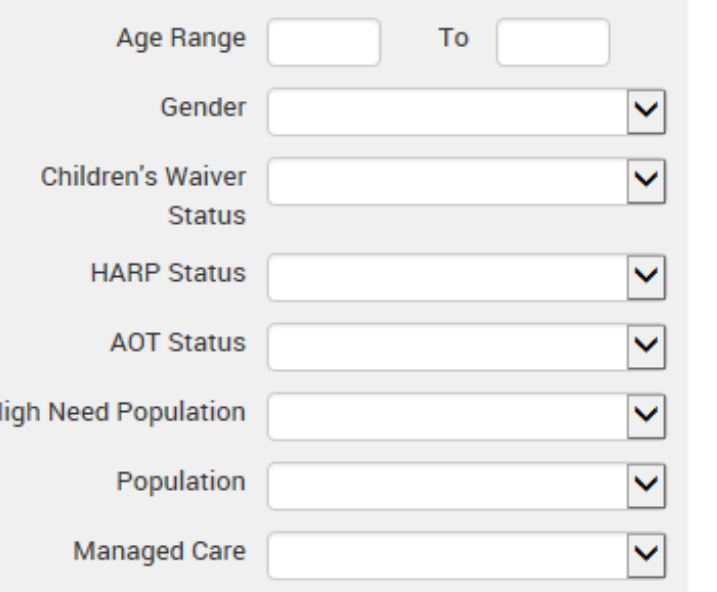

**HARP Enrolled - Not Health Hor** HARP-Enrolled - No Assessmer Antipsychotic Polypharmacy (2 Antipsychotic Two Plus Antipsychotic Three Plus Antidepressant Two Plus - SC **Antidepressant Three Plus** Psychotropics Three Plus Psychotropics Four Plus Polypharmacy Summary Discontinuation - Antidepressa Adherence - Mood Stabilizer (B Adherence - Antipsychotic (Sch Treatment Engagement - Sumn No Metabolic Monitoring (Gluc, No Metabolic Monitoring (Gluc, No Diabetes Monitoring (HbA1)

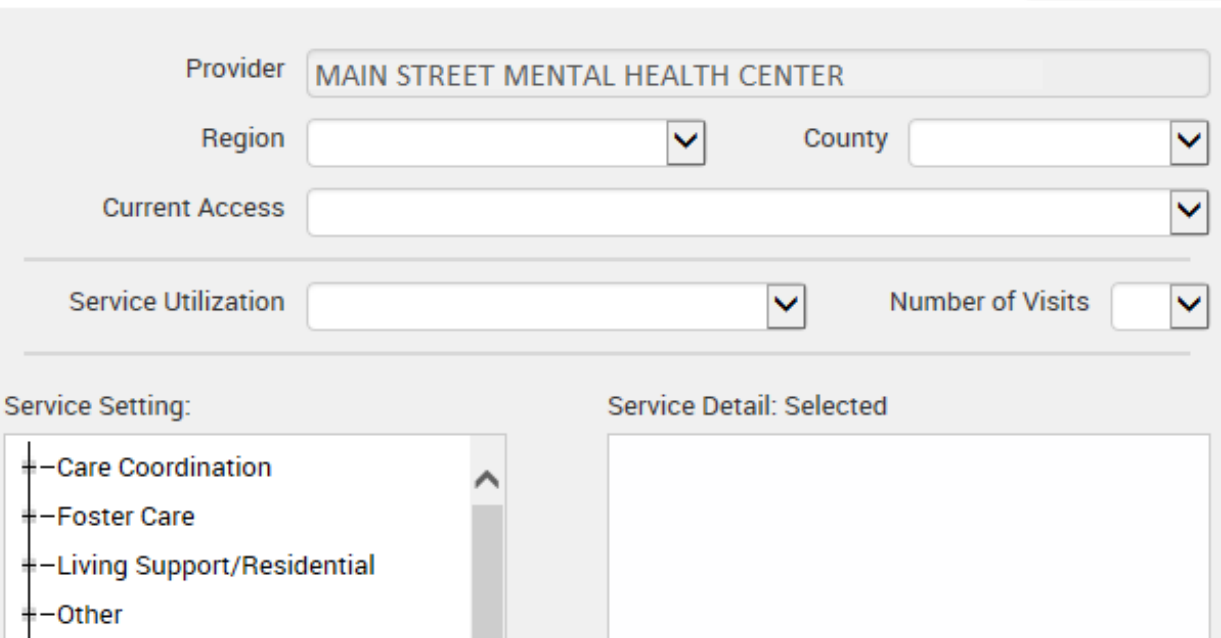

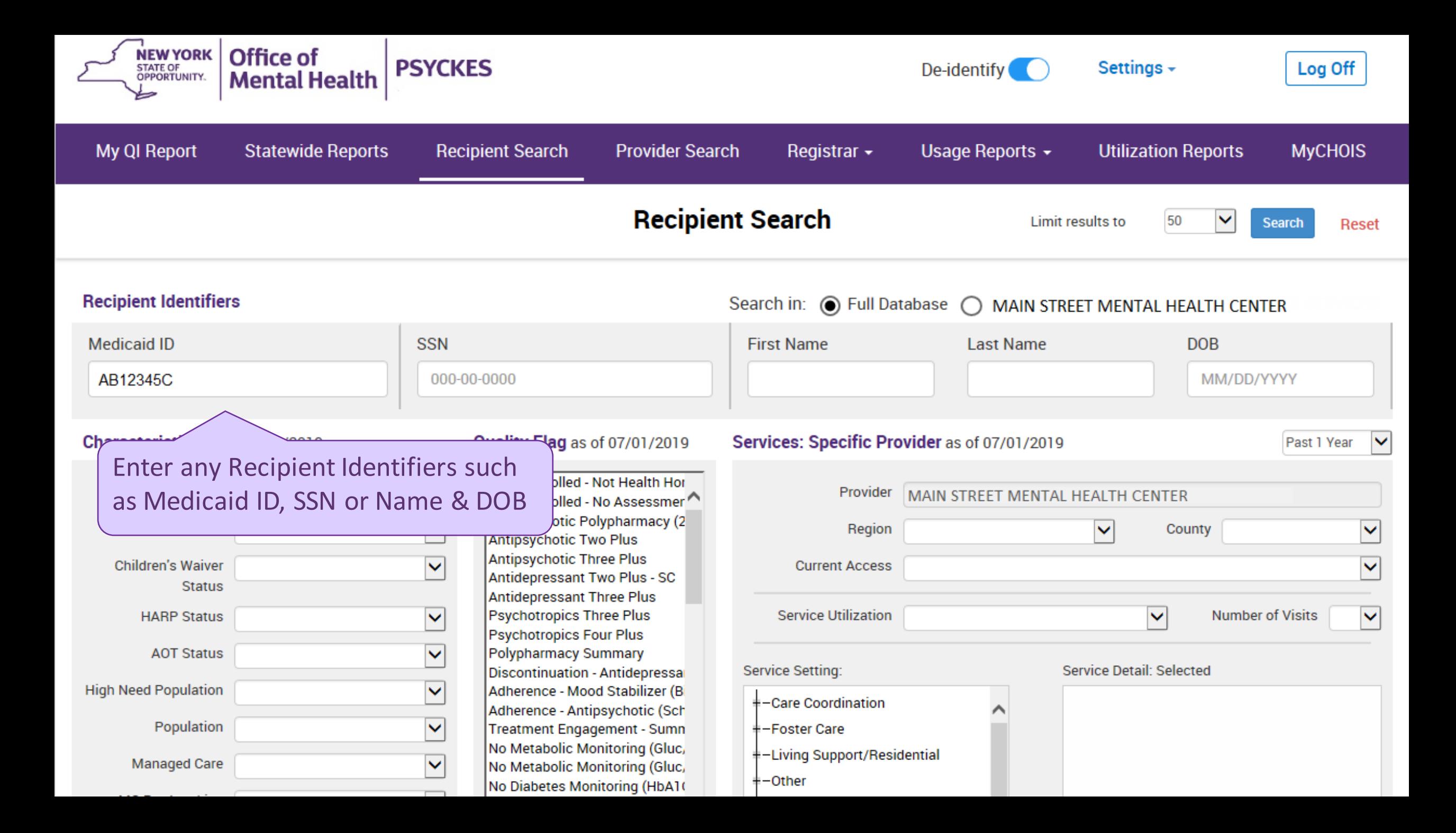

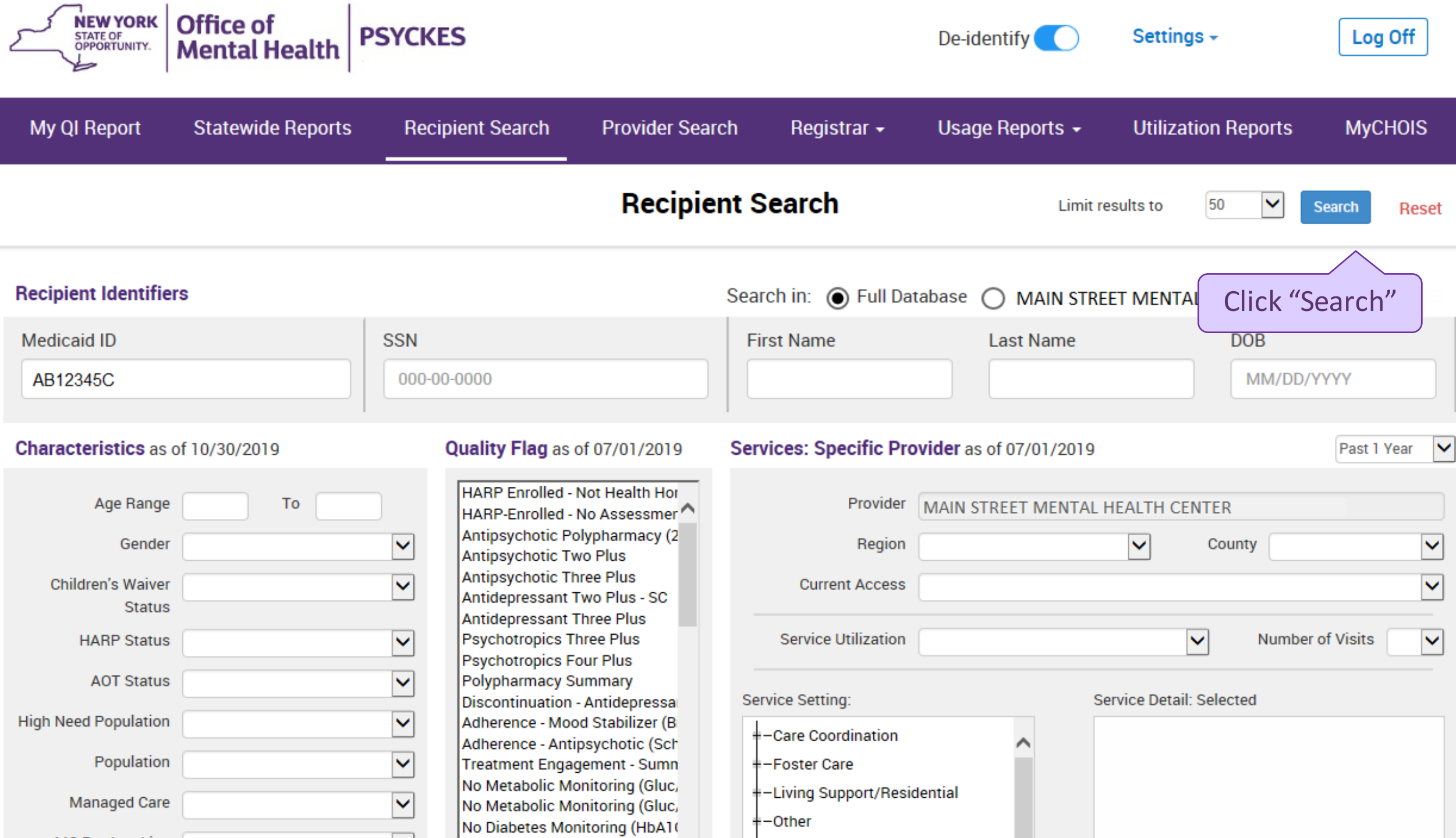

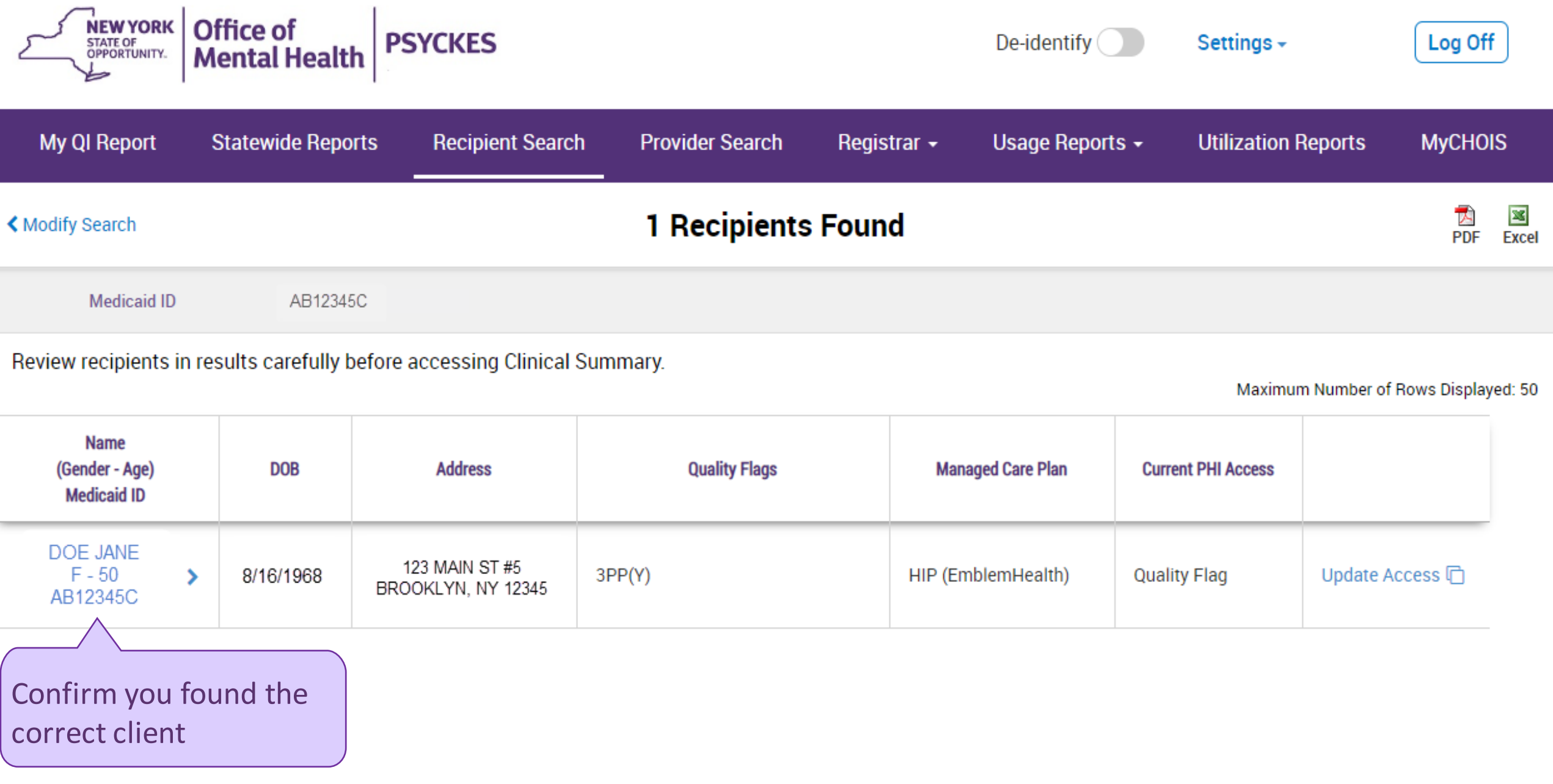

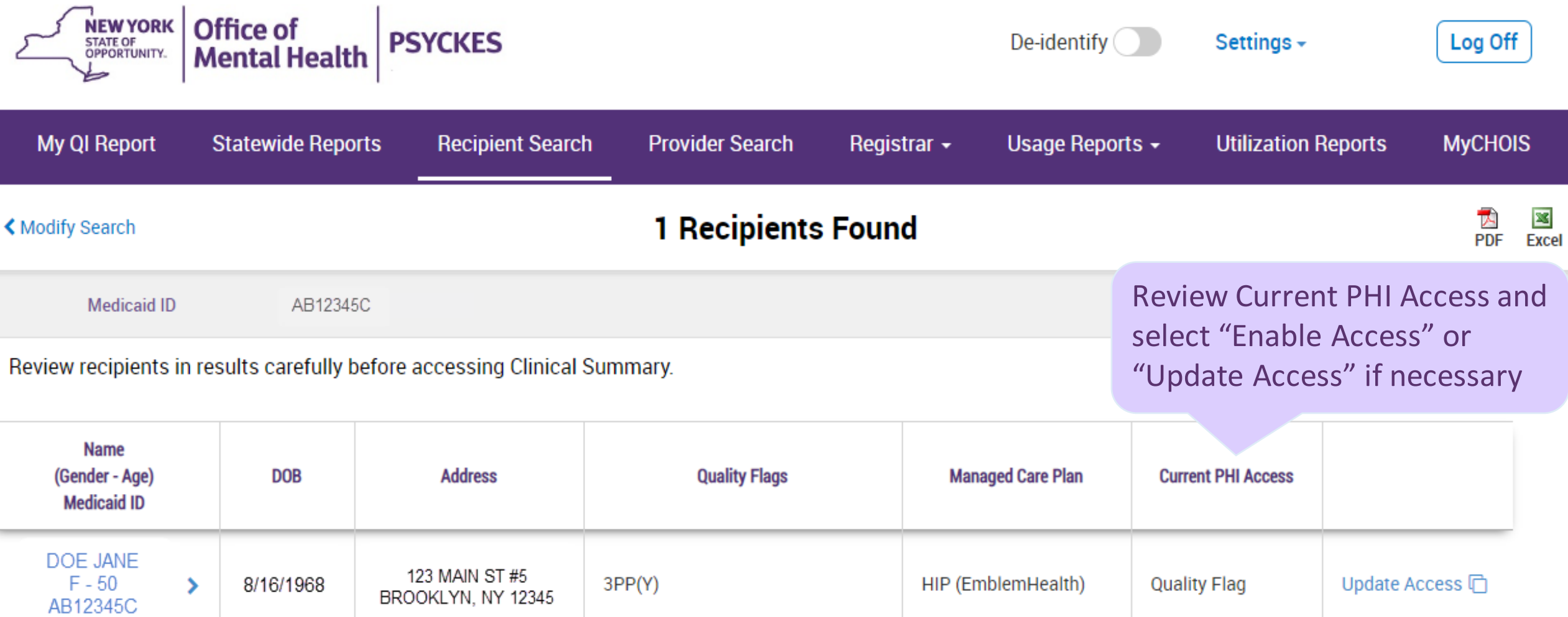

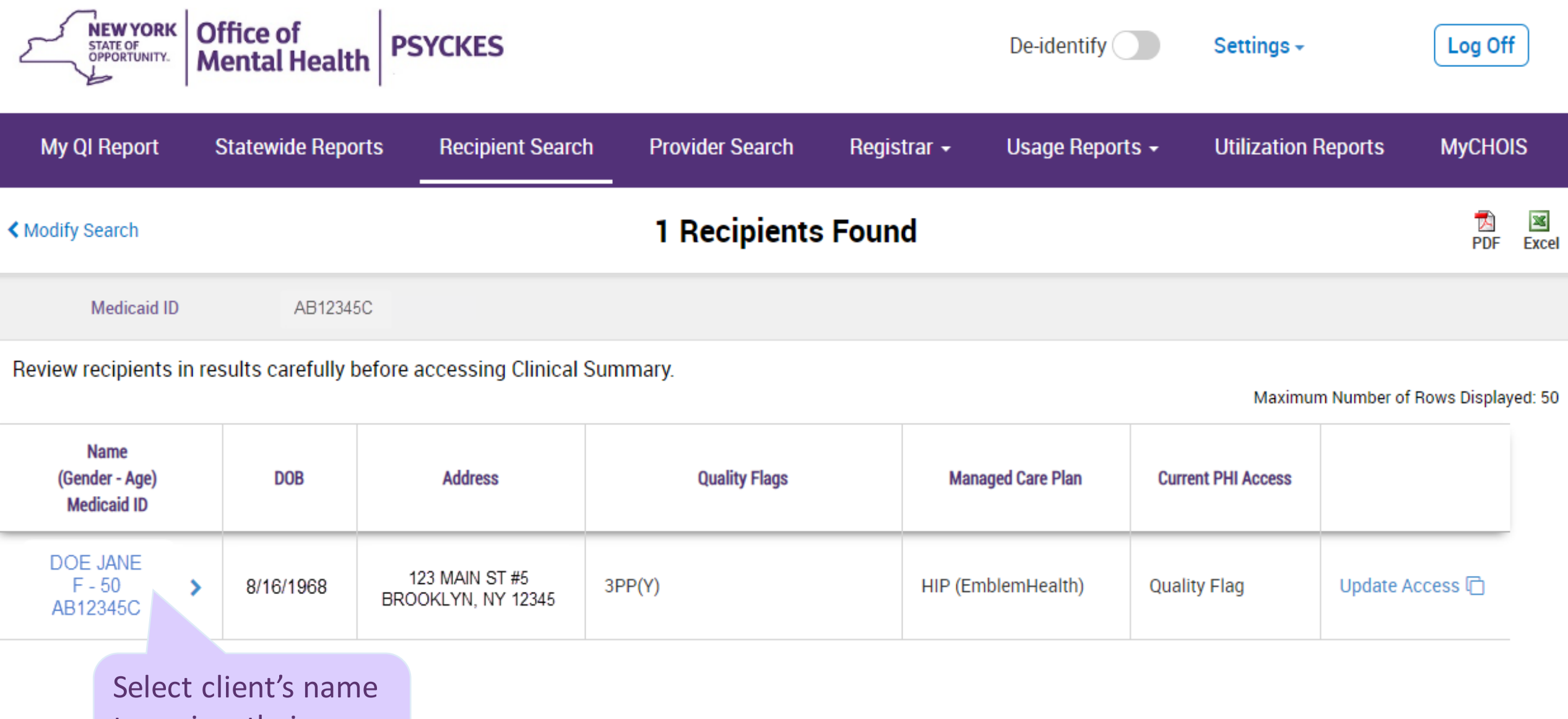

to review their Clinical Summary

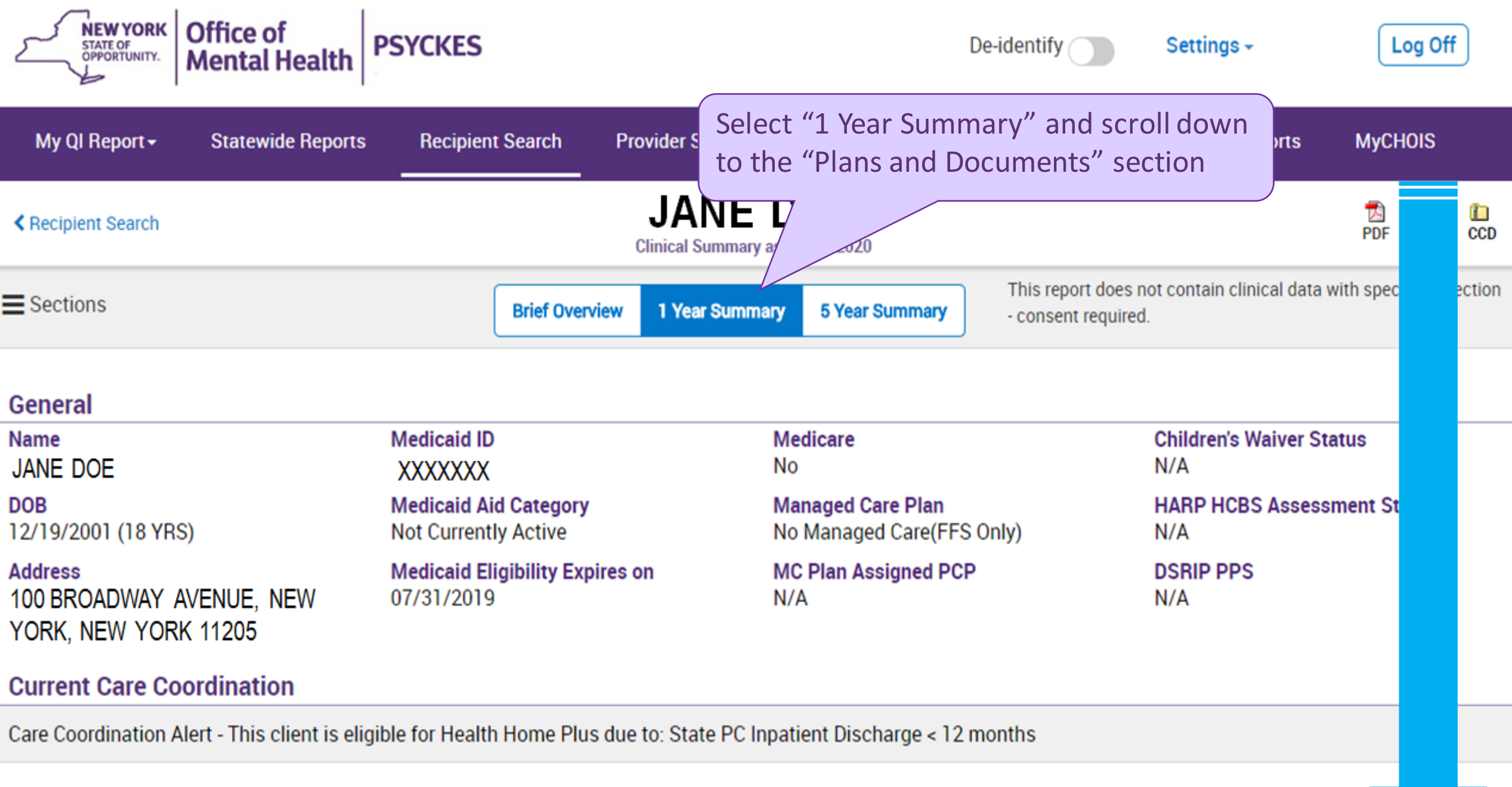

# **POP Intensive Care Transition Services**

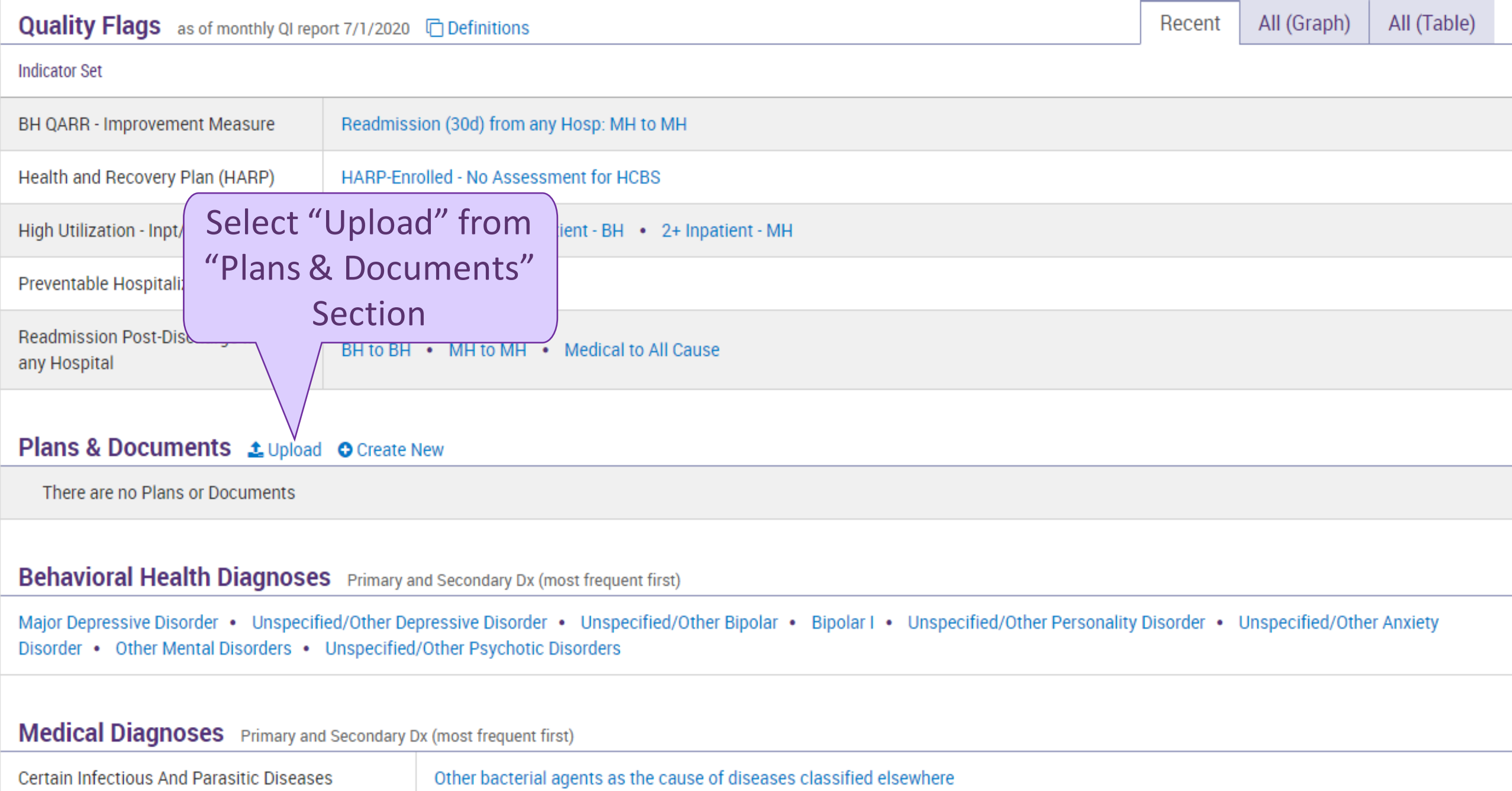

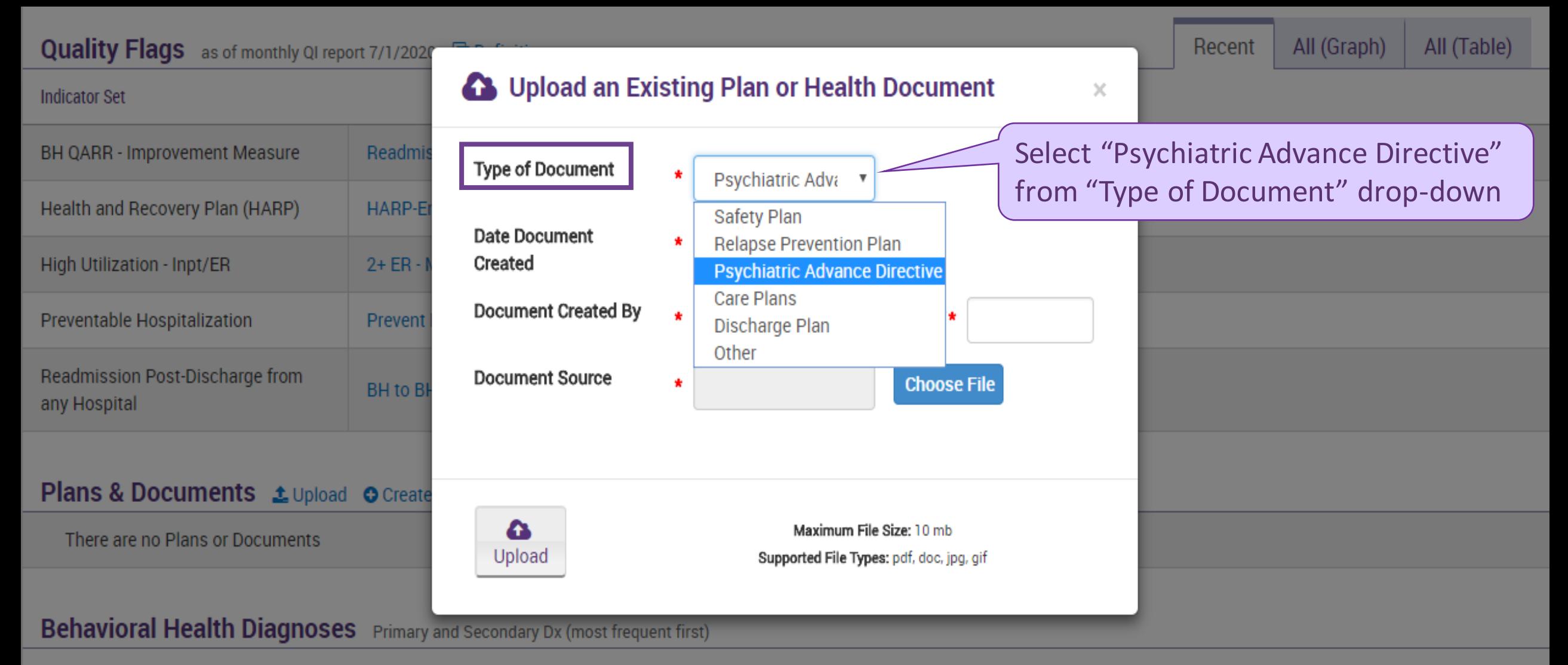

Major Depressive Disorder • Unspecified/Other Depressive Disorder • Unspecified/Other Bipolar • Bipolar | • Unspecified/Other Personality Disorder • Unspecified/Other Anxiety Disorder • Other Mental Disorders • Unspecified/Other Psychotic Disorders

#### **Medical Diagnoses** Primary and Secondary Dx (most frequent first)

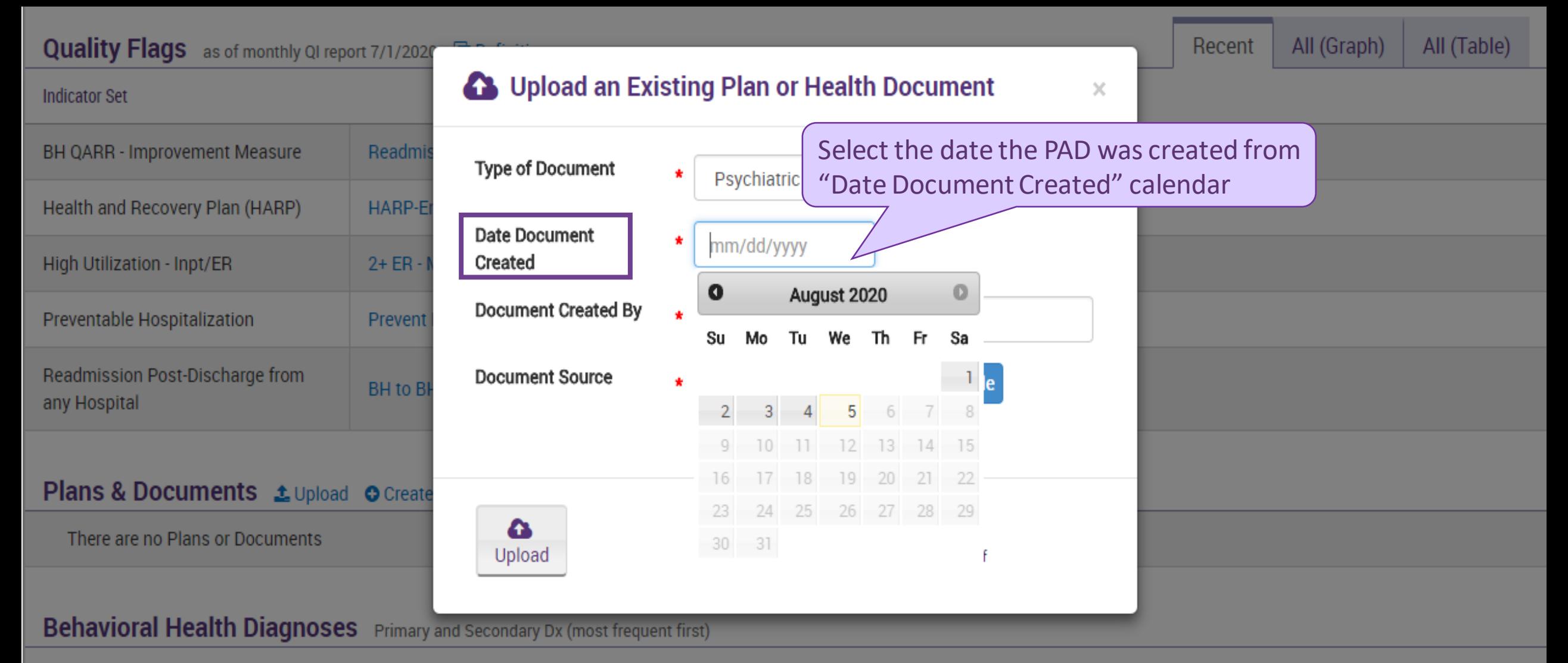

Major Depressive Disorder • Unspecified/Other Depressive Disorder • Unspecified/Other Bipolar • Bipolar I • Unspecified/Other Personality Disorder • Unspecified/Other Anxiety Disorder • Other Mental Disorders • Unspecified/Other Psychotic Disorders

### **Medical Diagnoses** Primary and Secondary Dx (most frequent first)

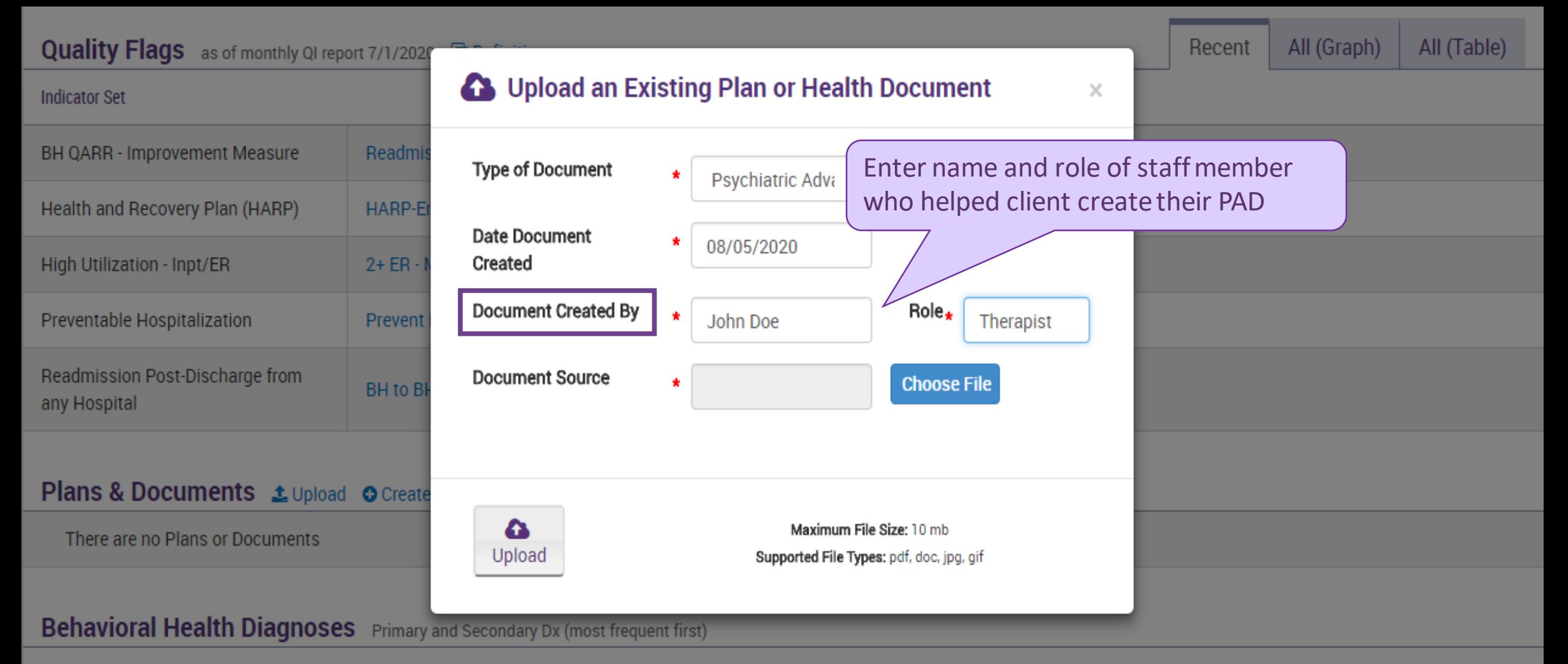

Major Depressive Disorder • Unspecified/Other Depressive Disorder • Unspecified/Other Bipolar • Bipolar | • Unspecified/Other Personality Disorder • Unspecified/Other Anxiety Disorder • Other Mental Disorders • Unspecified/Other Psychotic Disorders

### **Medical Diagnoses** Primary and Secondary Dx (most frequent first)

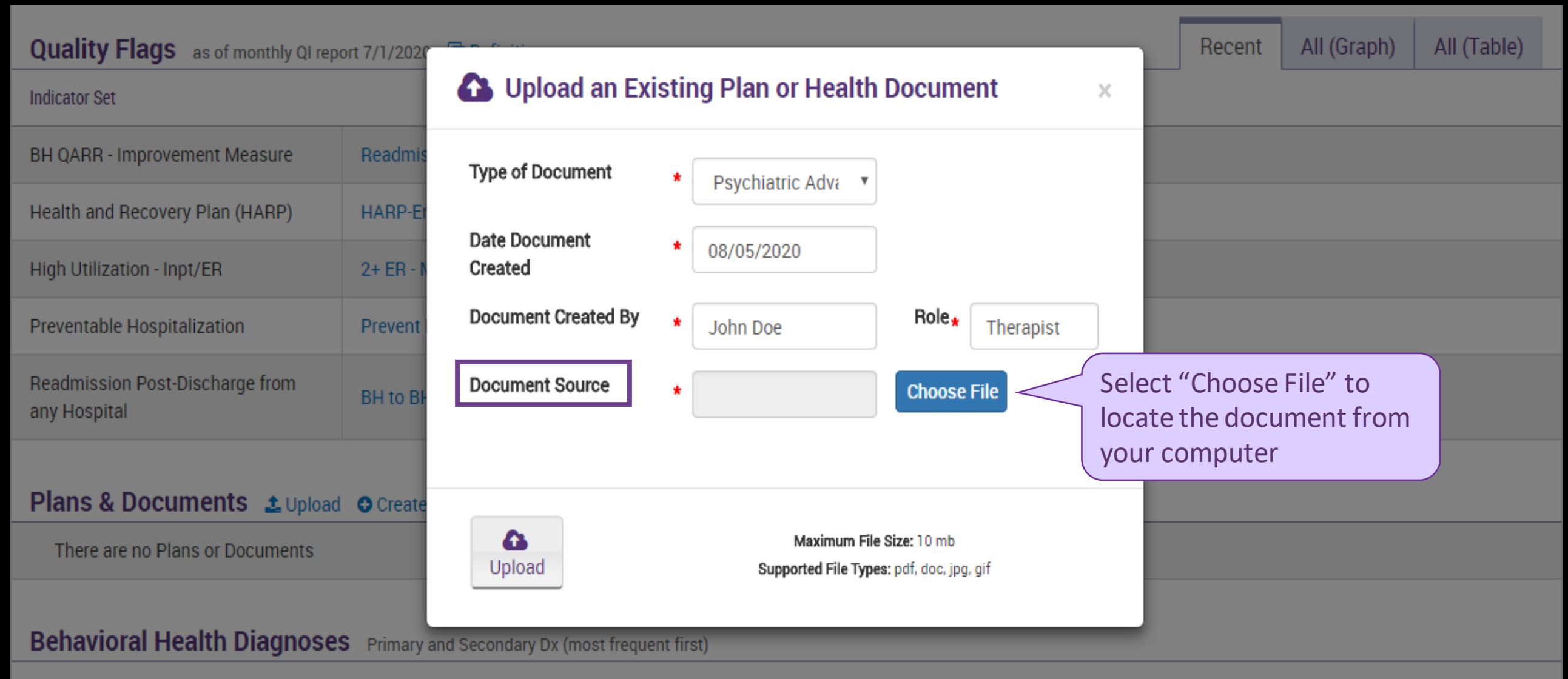

Major Depressive Disorder • Unspecified/Other Depressive Disorder • Unspecified/Other Bipolar • Bipolar | • Unspecified/Other Personality Disorder • Unspecified/Other Anxiety Disorder • Other Mental Disorders • Unspecified/Other Psychotic Disorders

### **Medical Diagnoses** Primary and Secondary Dx (most frequent first)

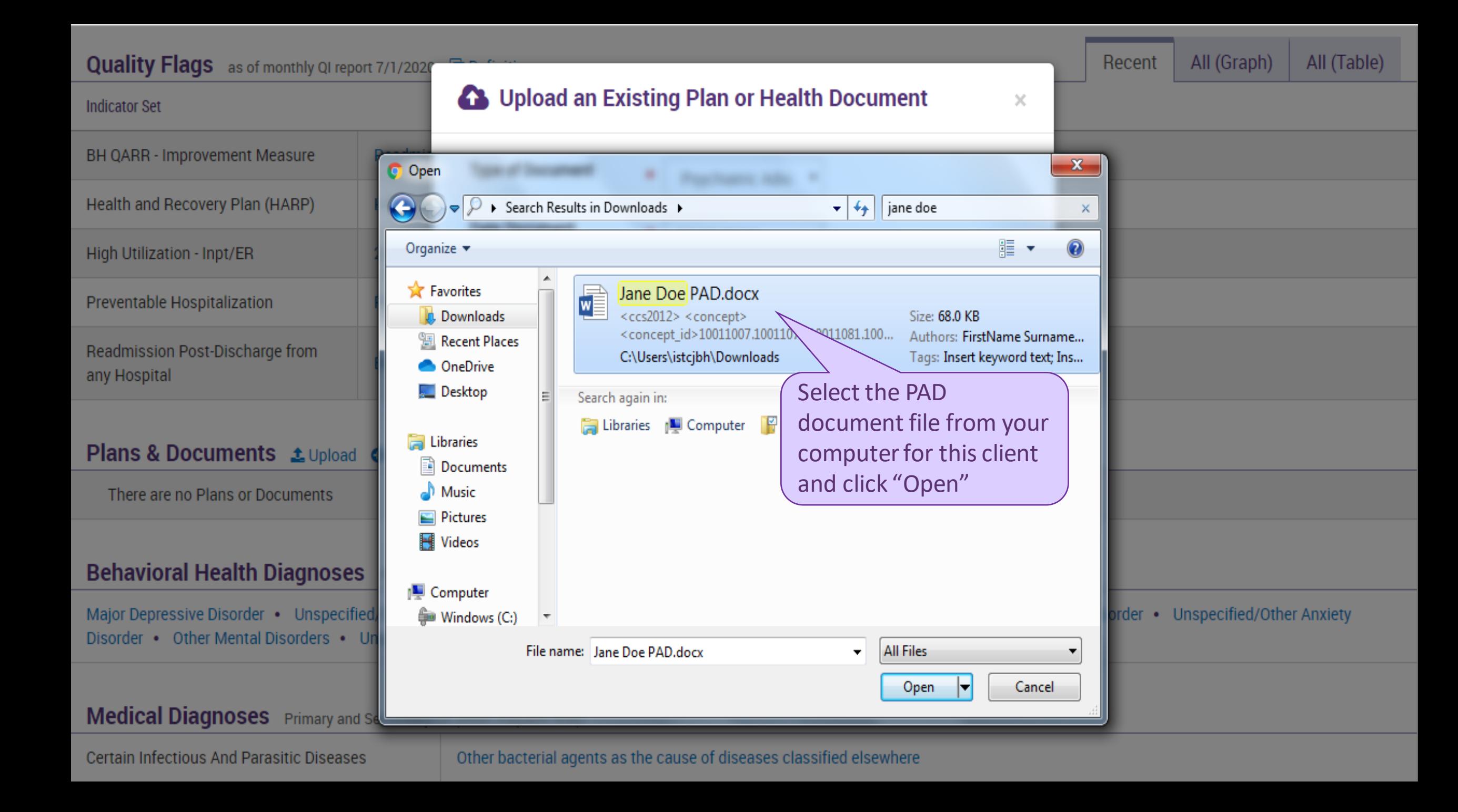

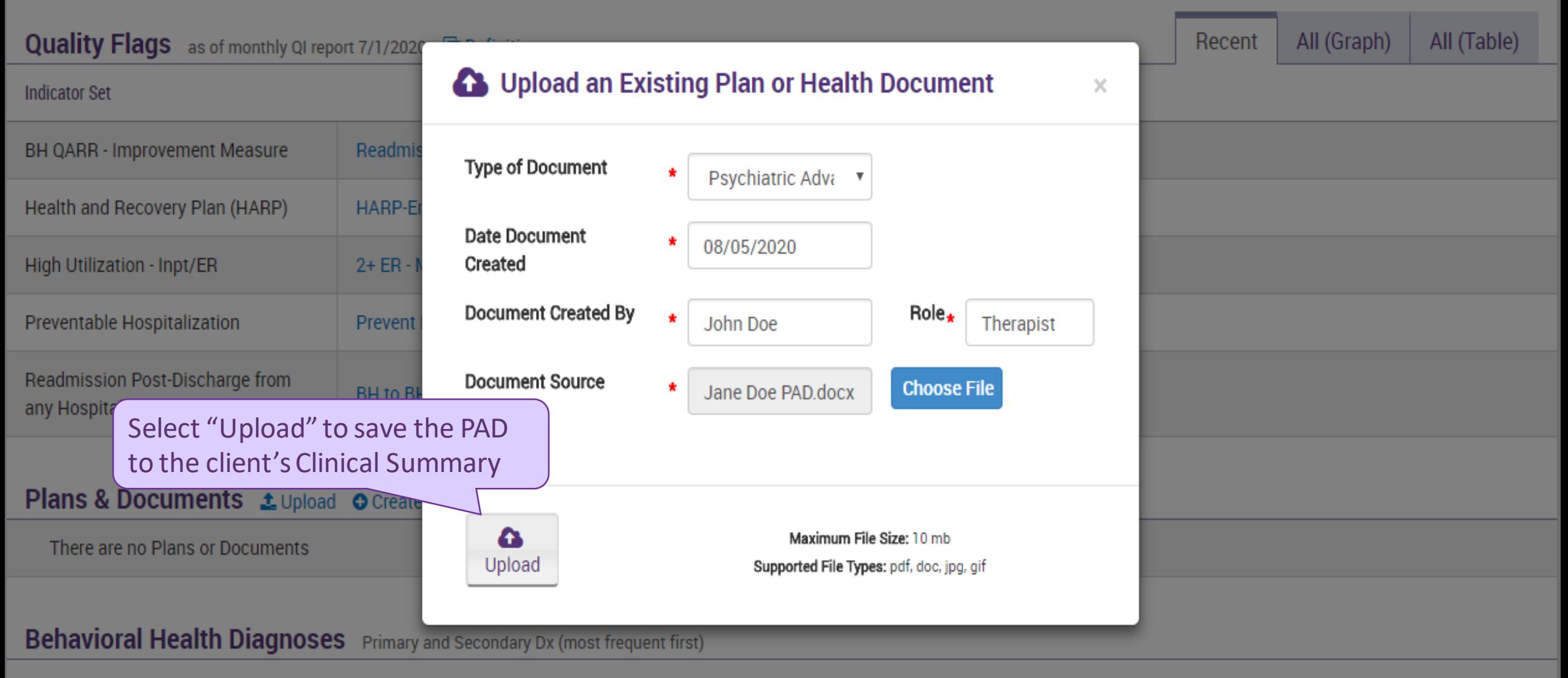

Major Depressive Disorder • Unspecified/Other Depressive Disorder • Unspecified/Other Bipolar • Bipolar I • Unspecified/Other Personality Disorder • Unspecified/Other Anxiety Disorder • Other Mental Disorders • Unspecified/Other Psychotic Disorders

## **Medical Diagnoses** Primary and Secondary Dx (most frequent first)

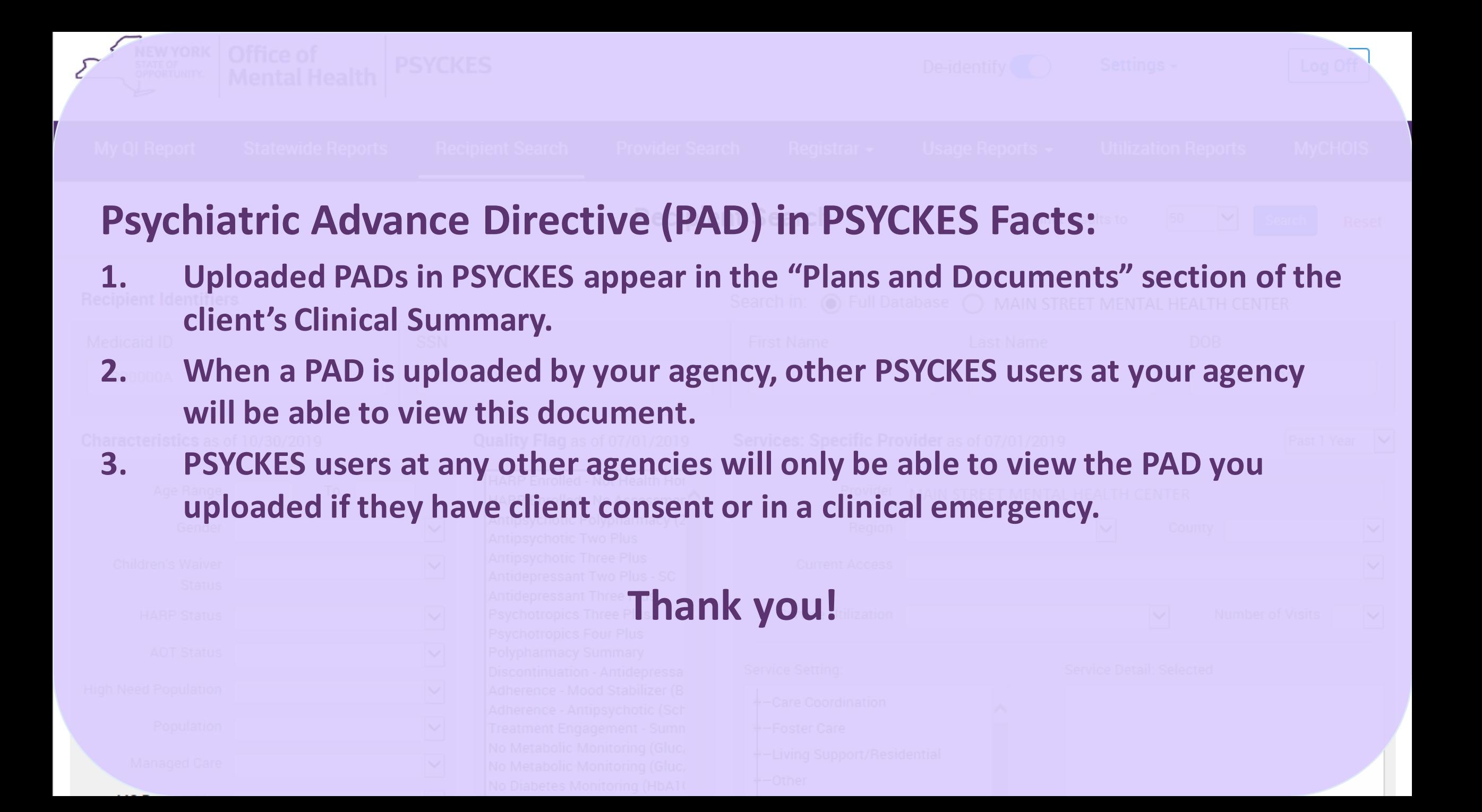